## HTML & XHTML Tag Quick Reference

This reference notes some of the most commonly used HTML and XHTML tags. It is not, nor is it intended to be, a comprehensive list of available tags. Details regarding the proper use of XHTML are at the end of this document.

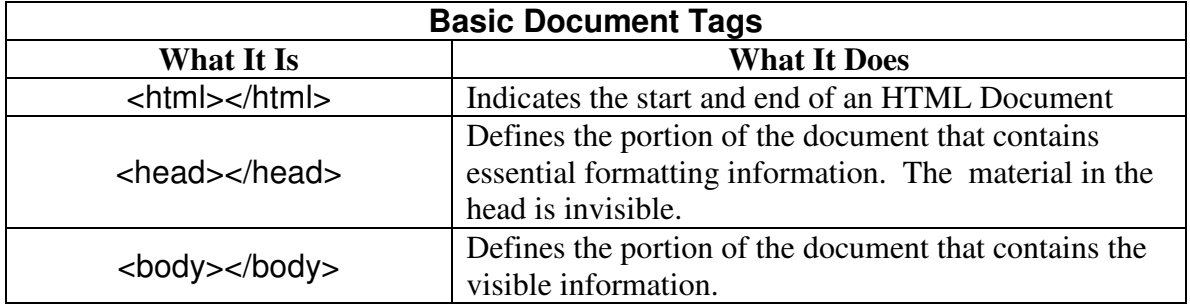

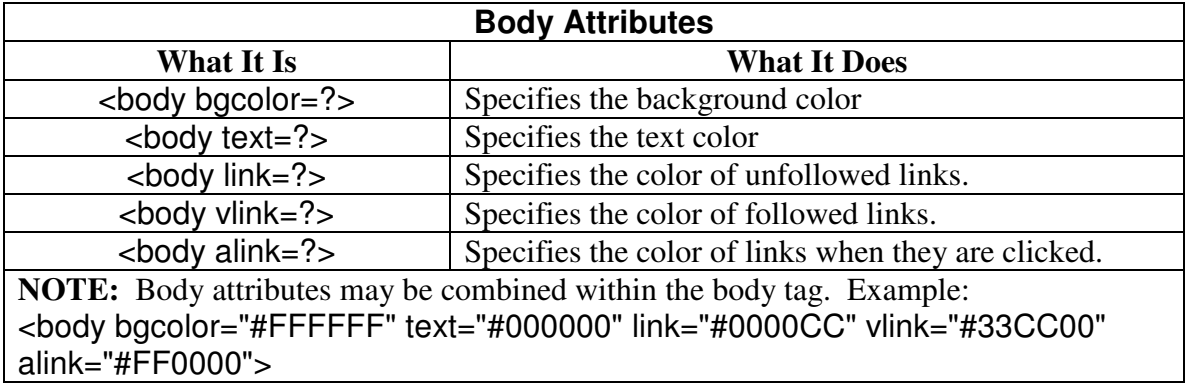

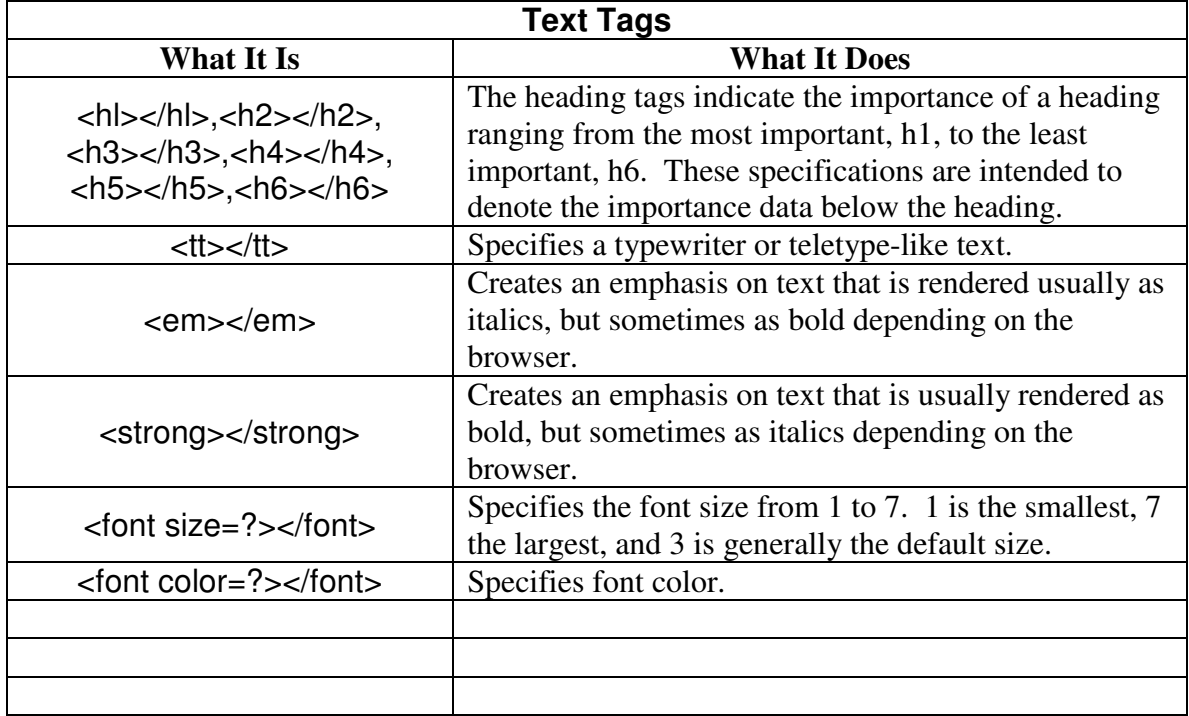

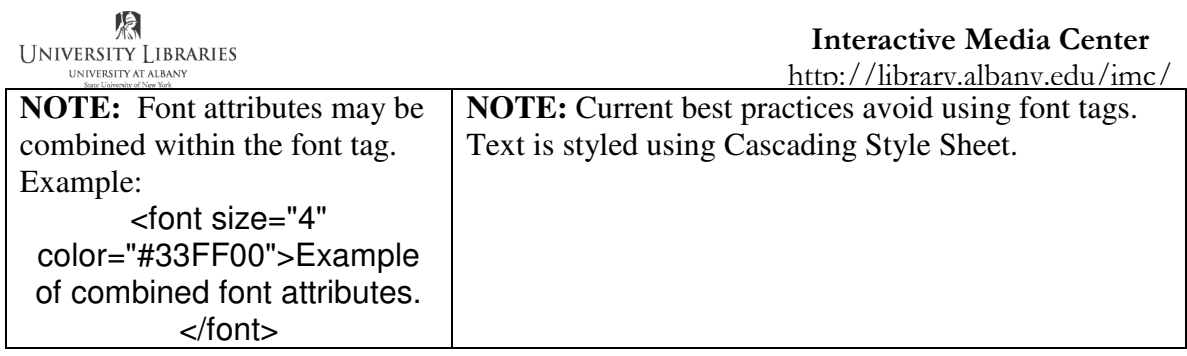

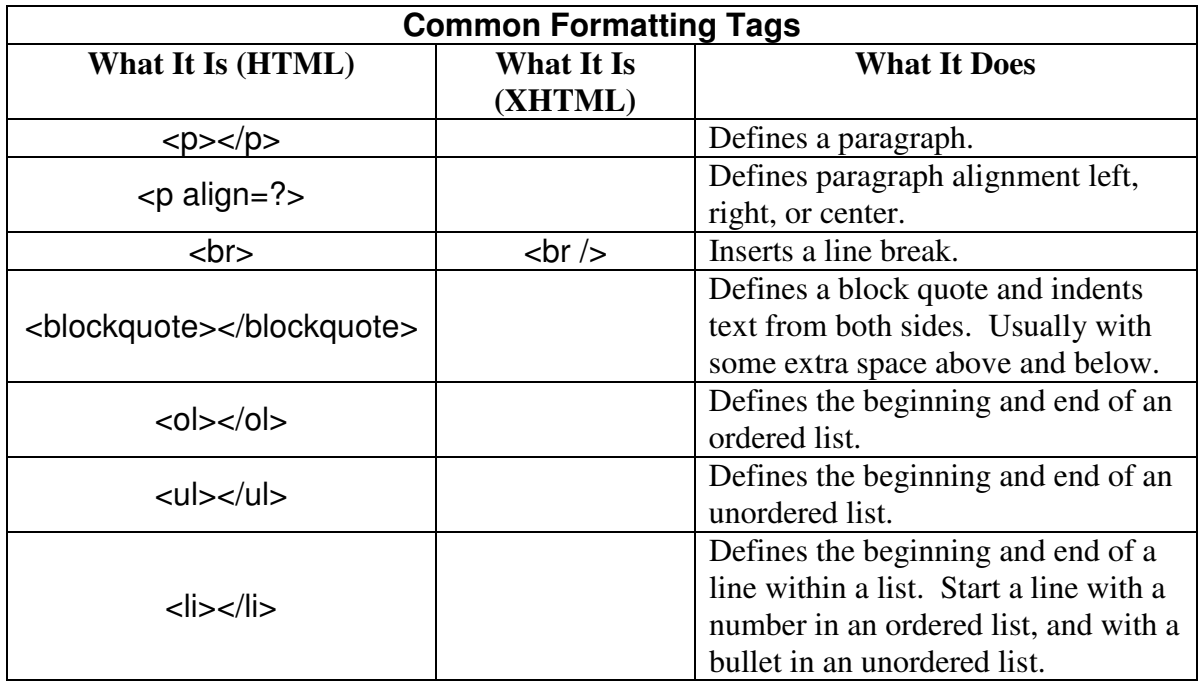

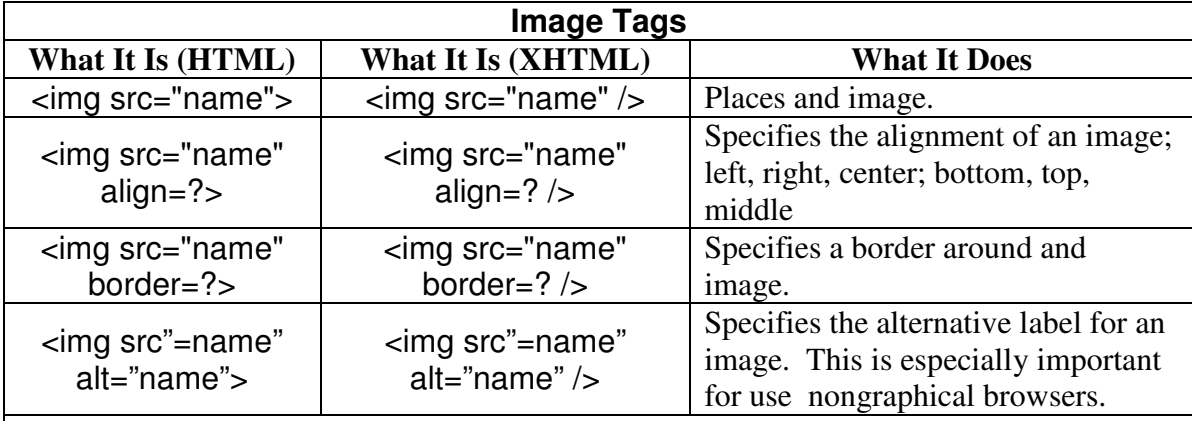

**NOTE:** Attributes within the img tag may be combined.

Example in HTML:

<img src="images/fisherman.jpg" width="209" height="214" alt="Our Founder">

Example in XHTML: <img src="images/fisherman.jpg" width="209" height="214" alt="Our Founder" />

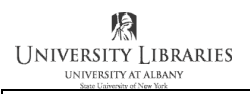

http://library.albany.edu/imc/

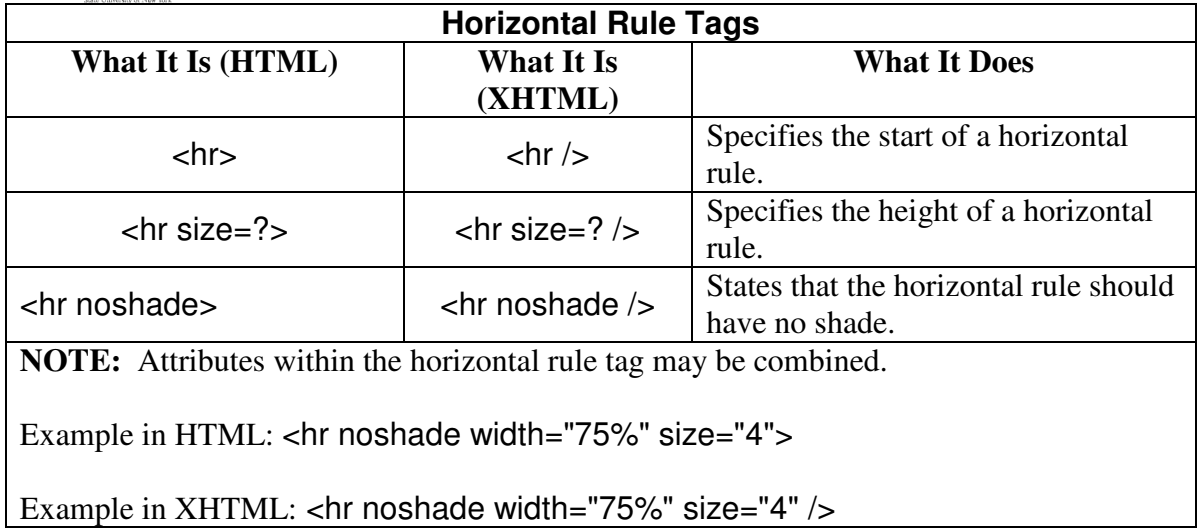

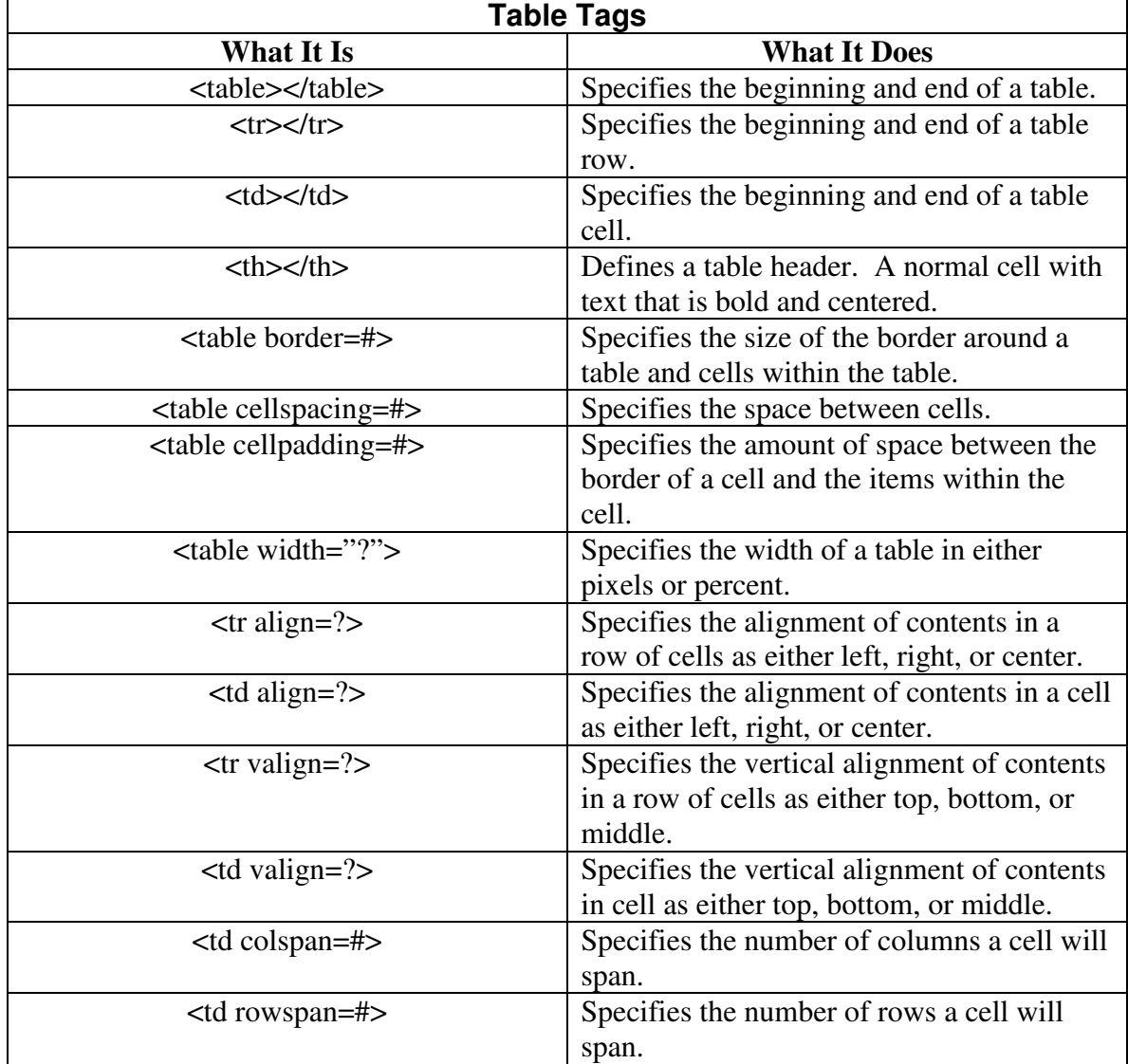

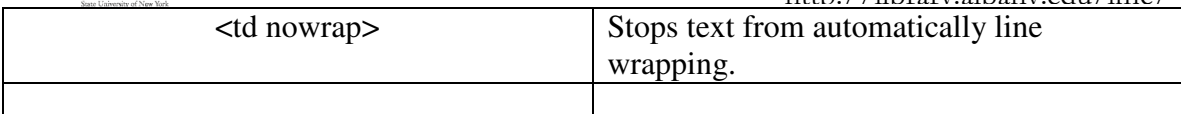

XHTML can be thought of as an upgraded and stricter version of HTML 4.01. It is not much more difficult to write XHTML than it is to write properly formed HTML. There are some simple rules that must be followed. The most important rules are:

- XHTML tags must all be in lower case.
- XHTML elements must be nested correctly.
- All XHTML tag elements must be closed.
- Documents written in XHTML must be well-formed.

Examples of lower case rule:

<STRONG>This is incorrect.</STRONG>

<strong>This is correct.</strong>

Examples of the nesting rule:

<strong><em>This is incorrect nesting.</strong><em>

<strong><em>This is correct nesting.</em></strong>

Examples of the closed tag rule:

This horizontal rule tag is not closed- <hr>

This horizontal rule tag is closed- $\langle$ hr  $\rangle$ 

This image tag is not closed- <img source="/images/picture.jpg" alt="Cows">

This image tag is properly closed- $\langle \text{img source} \rangle$  / images/picture.jpg" alt="Cows" />

Examples of the well-formed document rule:

XHTML documents must have the proper structure. This means all components must be within the opening and closing HTML tags, <html></html>. Internal elements must be correctly nested and located properly. The basic components and structure of an XHTML document are-

<html> <head> </head> <body> </body> </html>

## XHTML Syntax Rules

XHTML requires that some basic rules of syntax be followed. As with the tag rules noted above, XHTML syntax is not much more difficult that correctly formed HTML. These rules are, however, much stricter and must not be violated. These rules follow.

- Attributes must be quoted.
- The Name attribute is replaced by the ID attribute
- Attribute shorthand must not be used.
- DOCTYPE statement must be used. (The DOCTYPE statement is part of Document Type Definition, DTD, and is used to specify which syntax is used in the Web page.)

Examples of the quoted attribute rule:

This is incorrect- <table width=75% bgcolor=ff0000>

This is correct- <table width-"75" bgcolor="ff0000">

Examples of the Name attribute replacement rule:

This is incorrect- $\langle \text{img src} \rangle$  = "/images/cows.jpg" name="photo12" />

This is the correct substitution- $\langle \text{img src} \rangle$  src="/images/cows.jpg" id="photo12" />

Examples of the no shorthand rule:

This is an example of improper shorthand-  $\langle$ input checked>

## Interactive Media Center

http://library.albany.edu/imc/

This is the same tag correctly written without shorthand-  $\leq$ input checked="checked">

## Examples of DOCTYPE statements:

<html> <head>  $\langle$  title $\rangle$ This is a page without a statement $\langle$ /title $\rangle$  </head> <body> </body> </html> <!DOCTYPE html

PUBLIC "-//W3C//DTD XHTML 1.0 Strict//EN" "http://www.w3.org/TR/xhtml1/DTD/xhtml1-strict.dtd"> <html> <head> <title>Example of a page with a DOCTYPE statement</title> </head> <body> </body> </html>

Note that the DOCTYPE statement goes ahead of the opening HTML tag,  $\lt$ html>. The statement is not part of the HTML document and does not have a closing tag. It is used to tell a browser how to render the document. There are three DOCTYPE statements.

Statement used to create clutter-free presentations and when Cascading Style Sheets are used:

<!DOCTYPE html PUBLIC "-//W3C//DTD XHTML 1.0 Strict//EN" "http://www.w3.org/TR/xhtml1/DTD/xhtml1-strict.dtd">

Statement used when HTML presentational features are present and when it is desirable to support older browsers that do not understand Style Sheets:

<!DOCTYPE html PUBLIC "-//W3C//DTD XHTML 1.0 Transitional//EN" "http://www.w3.org/TR/xhtml1/DTD/xhtml1-transitional.dtd">

Statement used when frames are incorporated into the design of the page:

<!DOCTYPE html PUBLIC "-//W3C//DTD XHTML 1.0 Frameset//EN" "http://www.w3.org/TR/xhtml1/DTD/xhtml1-frameset.dtd">